#### « BAYESIAN LEARNING » *2. MIXTURE MODEL*

Stéphane Derrode, Dpt MI Stephane.derrode@ec-lyon.fr

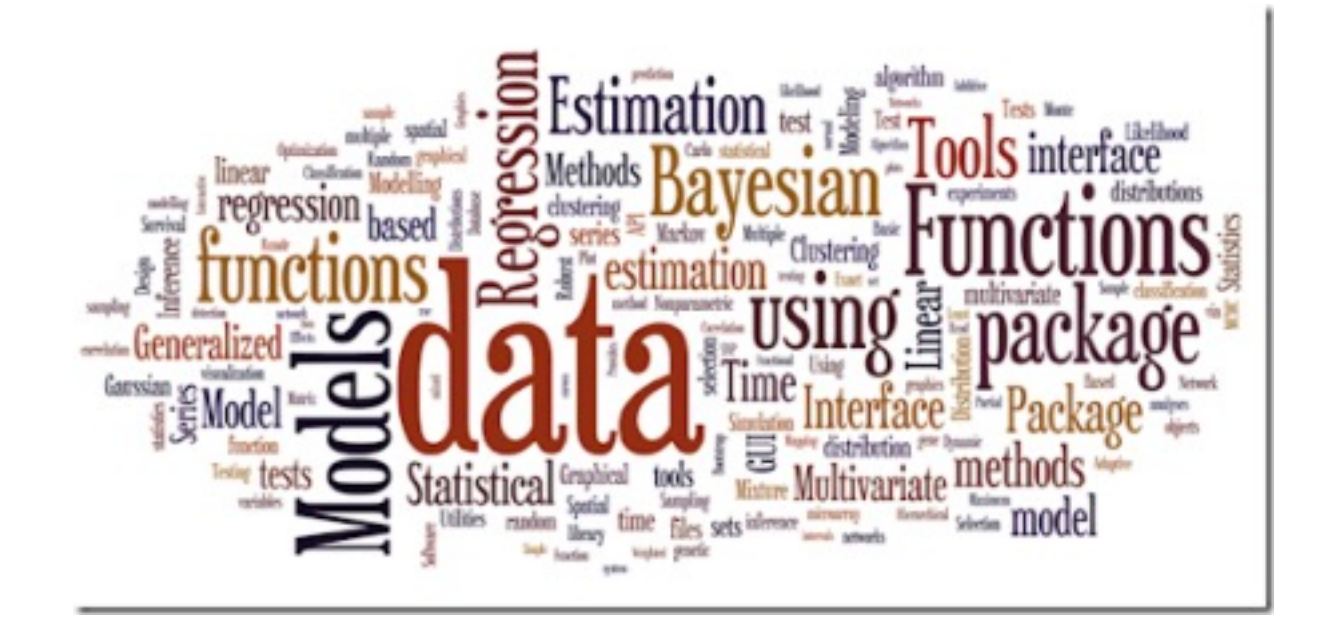

### Contents for *2. Mixture model*

- 1. Definition / Sampling
- 2. Automatic parameter learning (EM algo)
- 3. 2D mixture models

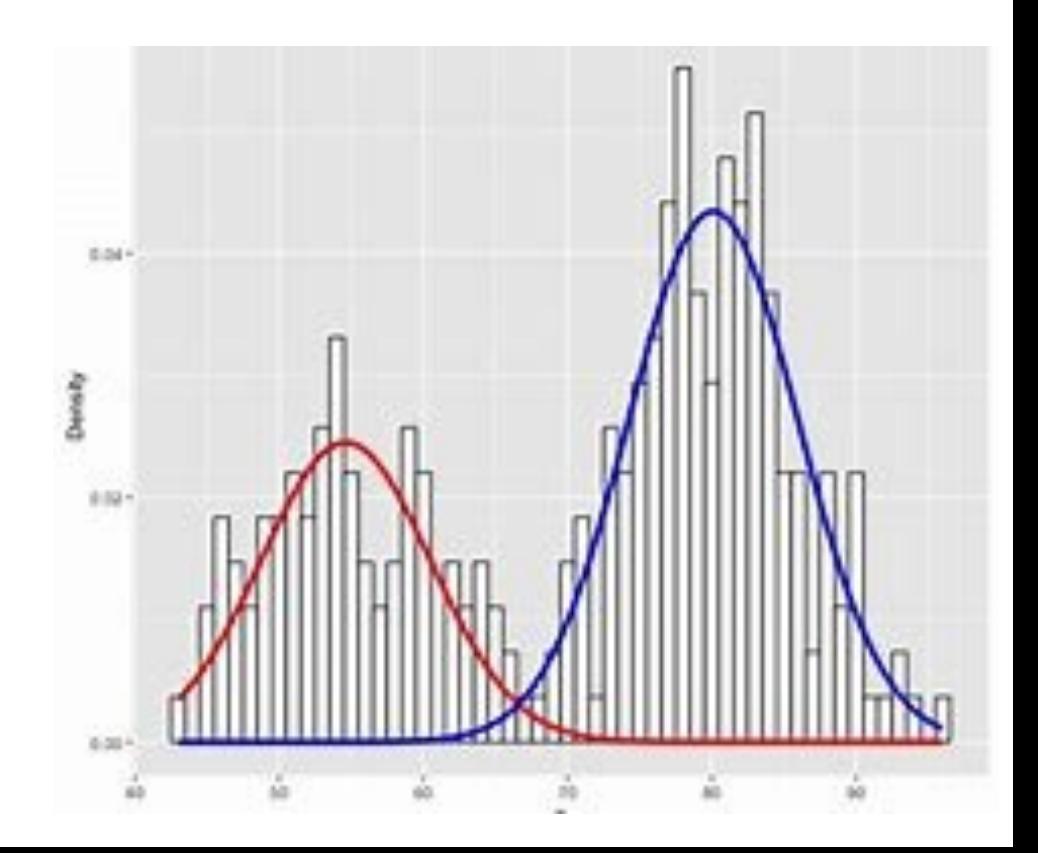

# MIXTURE MODEL

Definition / sampling

## Introduction

In statistics, a mixture model is a probabilistic model for represent presence of **subpopulations** within an overall population, without re that an observed data set should identify the sub-population to whi individual observation belongs.

Formally a mixture model corresponds to the mixture distribution that represents the probability distribution of observations in the overall population. However, while problems associated with "mixture distr relate to deriving the properties of the overall population from those sub-populations, "mixture models" are used to make statistical inferences about the properties of the sub-populations given only observations pooled population, without sub-population identity information.

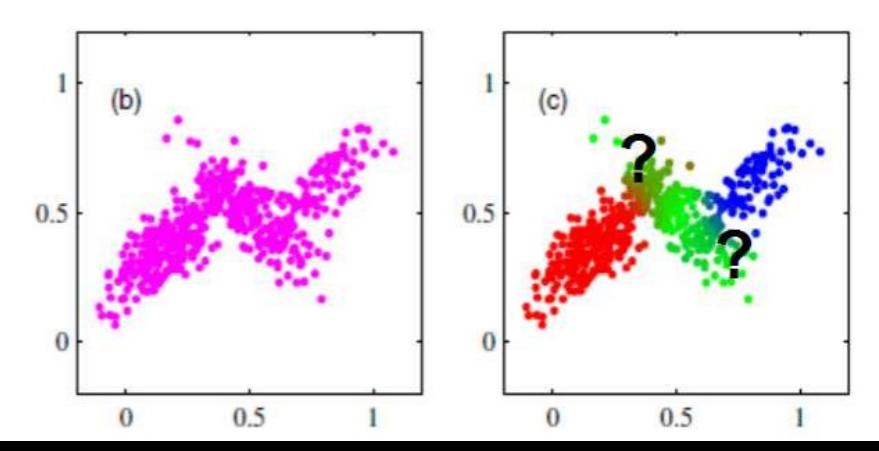

#### **Definition**

Suppose that we have a sample

$$
\boldsymbol{y}=\boldsymbol{y}_1^N=\{y_1,y_2,\ldots,y_n,\ldots,y_N\}
$$

distributed according to a mixture of Gaussian distributions, so that all samples have the following with density:

$$
P(Y_n = y_n) = f(y_n) = \sum_{k=1}^{K} \pi_k f_k(y_n)
$$

A Gaussian mixture model is made with Gaussian  $\,f_k$  .

#### Example

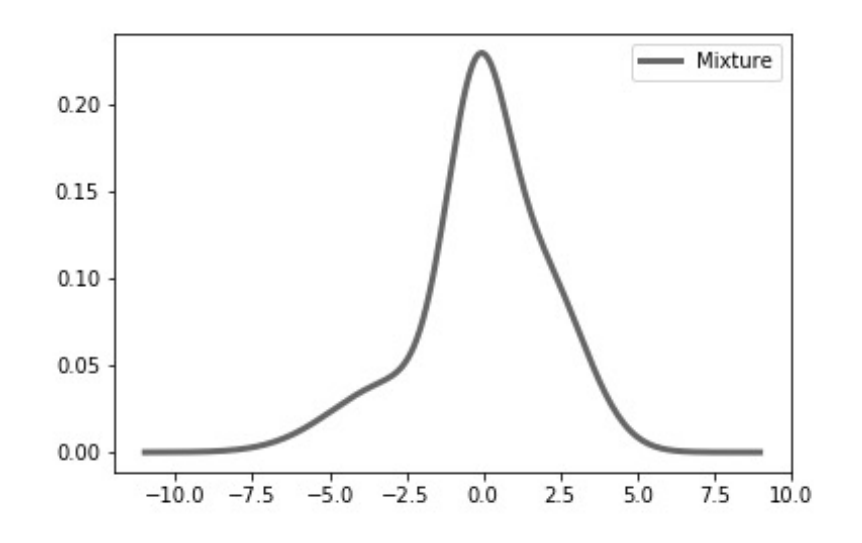

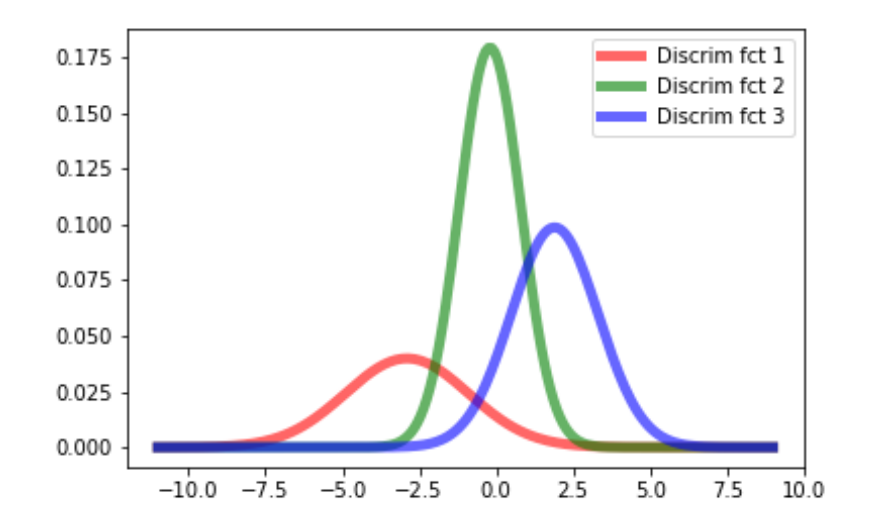

$$
\mathcal{N}(\mu_1 = -2.9, \sigma_1 = 2) \quad \pi_1 = 0.10
$$

$$
\mathcal{N}(\mu_2 = -0.2, \sigma_2 = 1) \quad \pi_2 = 0.55
$$

$$
\mathcal{N}(\mu_3 = 1.9, \sigma_3 = \sqrt{2}) \quad \pi_3 = 0.35
$$

**Question** : How to draw a sample for a mixture ?

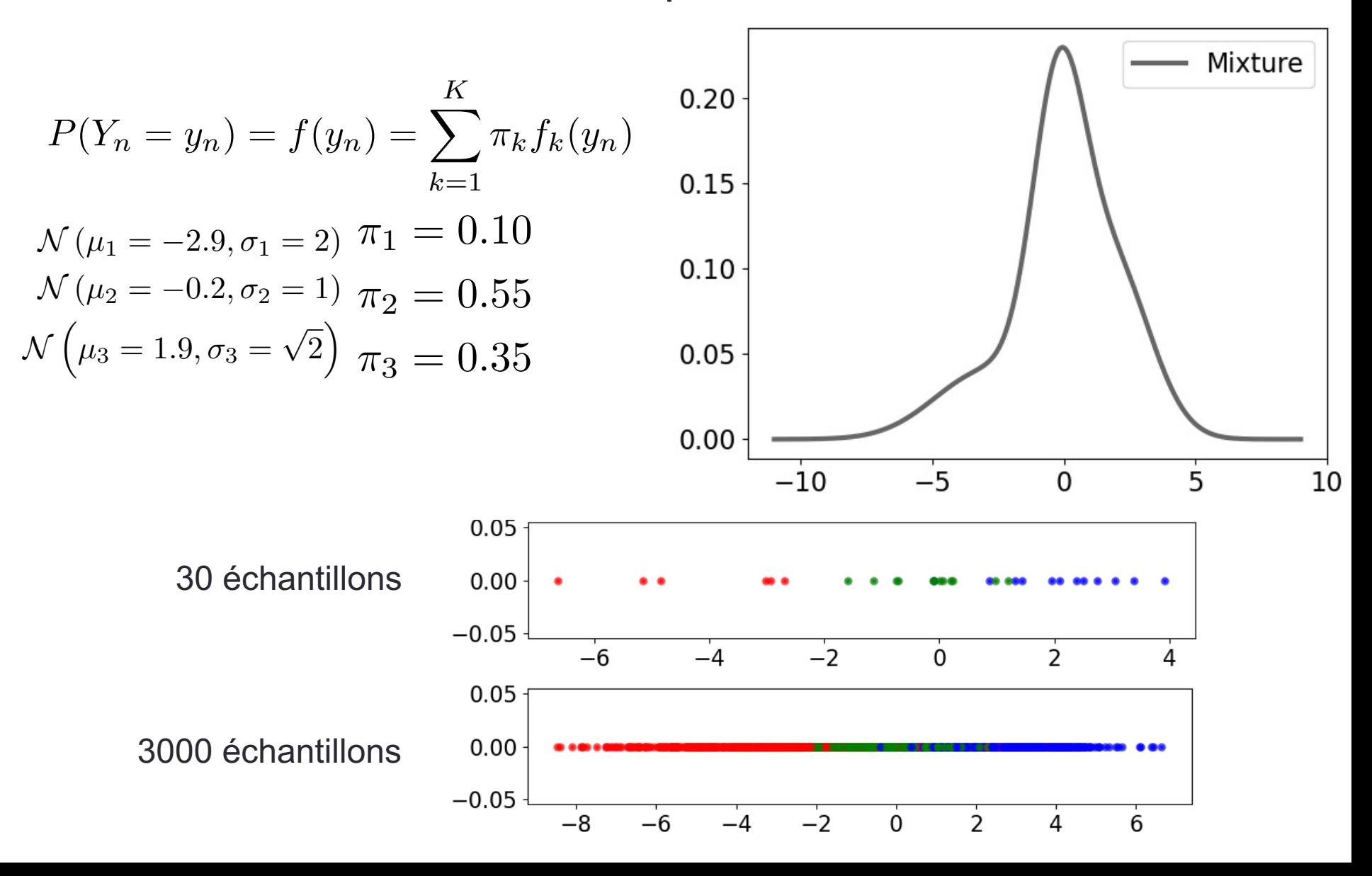

**Question** : How to draw a sample for a mixture ?

- 1. Sampling according to the a priori proba to get the class number.
- 2. Sampling according to the selected Gaussian.

$$
\mathcal{N}(\mu_1 = -2.9, \sigma_1 = 2) \qquad \pi_1 = 0.10 \qquad \text{0.0}
$$
\n
$$
\mathcal{N}(\mu_2 = -0.2, \sigma_2 = 1) \qquad \pi_2 = 0.55
$$
\n
$$
\mathcal{N}(\mu_3 = 1.9, \sigma_3 = \sqrt{2}) \qquad \pi_3 = 0.35
$$
\n
$$
\mathcal{N}(\mu_4 = 0.35) \qquad \mathcal{N}(\mu_5 = 1.9, \sigma_6 = \sqrt{2}) \qquad \pi_7 = 0.35
$$

30 échantillons

**Question** : How to draw a sample for a mixture ?

- 1. Sampling according to the a priori proba to get the class number.
- 2. Sampling according to the selected Gaussian.

$$
\mathcal{N}(\mu_1 = -2.9, \sigma_1 = 2) \qquad \pi_1 = 0.10
$$
  

$$
\mathcal{N}(\mu_2 = -0.2, \sigma_2 = 1) \qquad \pi_2 = 0.55
$$
  

$$
\mathcal{N}(\mu_3 = 1.9, \sigma_3 = \sqrt{2}) \qquad \pi_3 = 0.35
$$

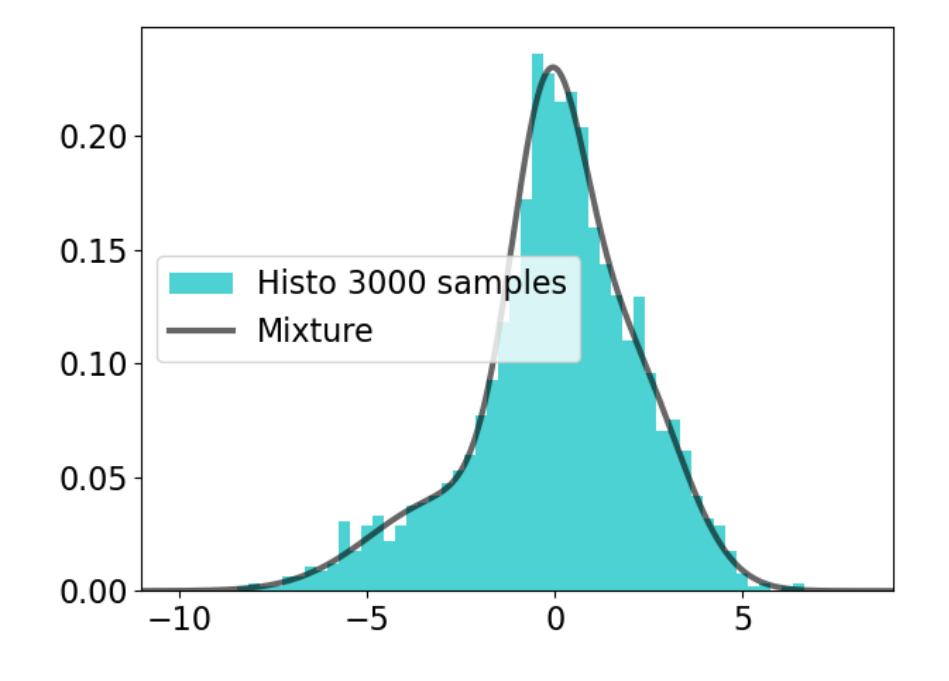

# MIXTURE MODEL

Automatic parameter learning

#### **[11](https://en.wikipedia.org/wiki/Parametric_family)**

# Likelihood

In statistics, the **likelihood** expresses how probable and a statistics, the likelihood expresses how probable given set of **observations** is for different values statistical parameters. It is equal to the joint probability distribution of the random sample evaluated at the given observations, and it is, the solely a function of parameters that index the fa of those probability distributions.

$$
\text{For MM} \quad \mathcal{L}_{\Theta}(\mathbf{y}) = \prod_{n=1}^{N} \sum_{k=1}^{K} \pi_k \ f_k(y_n)
$$

considered as a function of  $\Theta$ .

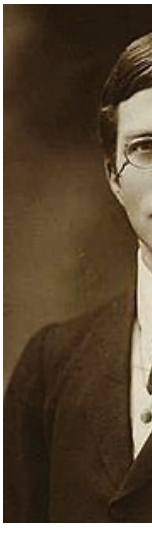

Sir Ro

#### **12**

## [Maximum](https://en.wikipedia.org/wiki/Arg_max) likelihood estima[tor](https://en.wikipedia.org/wiki/Arg_max)

Mapping from the **parameter space** to the real likelihood function presents a peak, if it exists, [represents](https://en.wikipedia.org/wiki/Natural_logarithm) the combination of model parameter values that maximize the probability of drawing sample actually obtained.

The procedure for obtaining these arguments of maximum of the likelihood function is known as maximum likelihood estimation (MLE), which for computational convenience is usually done usi natural logarithm of the likelihood, known as th **likelihood function**.

Question: How to maximise  $\mathcal{L}_{\Theta}(y)$ ?

**Question**: How to maximise  $\mathcal{L}_{\Theta}(\boldsymbol{y})$  ?

- Direct maximization is not possible.
- Solution : Expectation-Maximization (EM) algorithm

We define the "joint likelihood"

$$
\mathcal{H}_{\Theta}(\boldsymbol{y}, \boldsymbol{X}) = \prod_{n=1}^{N} \pi_{X_n} f_{X_n}(y_n) = \prod_{n=1}^{N} \sum_{k=1}^{K} \pi_k f_k(y_n) \mathbb{I}_{(X_n = k)}
$$

This a random function of

$$
\boldsymbol{X} = \boldsymbol{X}_1^N = \{X_1, X_2, \ldots, X_n, \ldots, X_N\}
$$

## EM algorithm

**The EM algorithm:** this is an iterative algorithm to estimate the maximum of the likelihood function, by computing iteratively two steps:

$$
\mathcal{Q}\left(\Theta;\Theta^{(\ell)}\right)=E\left[\ln \mathcal{H}_{\Theta}(\boldsymbol{y},\boldsymbol{X})|\boldsymbol{y},\Theta^{(\ell)}\right]
$$

1. Expectation of the auxiliary function

where

- $\cdot$   $\Theta$  is the set of true parameters (we are looking for).
- $\Theta^{(\ell)}$  is the estimated parameters set at iteration  $\ell$  .
- 2. Maximization of the auxiliary function

$$
\Theta^{(\ell+1)} = \arg\max_{\Theta} \mathcal{Q}\left(\Theta;\Theta^{(\ell)}\right)
$$

#### **Properties of the EM algorithm** (not proven)

1.Construction of a series of estimators for which the likelihood is increasing.  $\mathcal{L}_{\Theta^{(\ell+1)}}(\mathbf{y}) > \mathcal{L}_{\Theta^{(\ell)}}(\mathbf{y})$ 

The likelihood is always increasing (this is a sufficient condition to ensure the convergence of the EM algorithm).

#### **Properties of the EM algorithm** (not proven)

2. Convergence towards one of the (local) maxima of likelihood since we have

$$
\left.\frac{\partial \mathcal{Q}\left(\Theta;\Theta^{(\ell)}\right)}{\partial \Theta}\right|_{\Theta=\Theta^{(\ell)}}=\left.\frac{\partial \mathcal{L}_{\Theta}(\boldsymbol{y})}{\partial \Theta}\right|_{\Theta=\Theta^{(\ell)}}
$$

**Initialization**: Biernacki, C., Celeux, G. and Govaert, G. (2003). *Choosing starting values for the EM algorithm for getting the highest likelihood in multivariate Gaussian mixture models*. Computational Statistics and Data Analysis 41, 561–575.

**16**

The joint log-likelihood is written

$$
\ln \mathcal{H}_{\Theta}(\boldsymbol{y}, \boldsymbol{X}) = \sum_{n=1}^{N} \sum_{k=1}^{K} \ln (\pi_{k} f_{k}(y_{n})) \mathbb{I}_{(X_{n}=k)}
$$
  
\nSo 
$$
\mathcal{Q}(\Theta; \Theta^{(\ell)}) = E\left[\ln \mathcal{H}_{\Theta}(\boldsymbol{y}, \boldsymbol{X}) | \boldsymbol{y}, \Theta^{(\ell)}\right]
$$

$$
= \sum_{n=1}^{N} E\left[\ln \left(\sum_{k=1}^{K} \pi_{k} f_{k}(y_{n}) \mathbb{I}_{(X_{n}=k)}\right) | \boldsymbol{y}, \Theta^{(\ell)}\right]
$$

Given

$$
E\left[f(X_n) \Big| \boldsymbol{y}, \Theta^{(\ell)}\right] = \sum_{i=1}^K f(i) \ p\left(X_n = i \Big| \boldsymbol{y}, \Theta^{(\ell)}\right)
$$

We get

$$
\mathcal{Q}\left(\Theta;\Theta^{(\ell)}\right) = \sum_{n=1}^{N} \sum_{i=1}^{K} \left[ \ln \left( \sum_{k=1}^{K} \pi_k^{(\ell)} f_k^{(\ell)}(y_n) \mathbb{I}_{(i=k)} \right) p\left(X_n = i \middle| \mathbf{y}, \Theta^{(\ell)}\right) \right]
$$

$$
E[f(X_n)|\mathbf{y}, \Theta^{(\ell)}]
$$

$$
\mathcal{Q}\left(\Theta;\Theta^{(\ell)}\right) = \sum_{n=1}^{N} \sum_{i=1}^{K} \left[ \ln \left( \sum_{k=1}^{K} \pi_k^{(\ell)} f_k^{(\ell)}(y_n) \mathbb{I}_{\{i=k\}} \right) p\left(X_n = i \, \middle| \mathbf{y}, \Theta^{(\ell)}\right) \right]
$$

$$
= \sum_{n=1}^{N} \sum_{i=1}^{K} \ln \left( \pi_i^{(\ell)} f_i^{(\ell)}(y_n) \right) p\left(X_n = i \, \middle| \mathbf{y}, \Theta^{(\ell)}\right)
$$

With

$$
p\left(X_n = i \left|\mathbf{y}, \Theta^{(\ell)}\right.\right) = p\left(X_n = i \left|y_n, \Theta^{(\ell)}\right.\right)
$$

$$
= \frac{\pi_i^{(\ell)} f_i^{(\ell)}(y_n)}{\sum_{j=1}^K \pi_j^{(\ell)} f_j^{(\ell)}(y_n)}
$$

Gaussian mixture: as an exercise, proof that EM-based reestimation formulas for parameters of a MM can be written:

$$
\pi_k^{(\ell+1)} = \frac{1}{N} \sum_{n=1}^N \gamma_n^{(\ell)}(k)
$$
\n
$$
\mu_k^{(\ell+1)} = \frac{\sum_{n=1}^N \gamma_n^{(\ell)}(k) y_n}{\sum_{n=1}^N \gamma_n^{(\ell)}(k) y_n} \qquad \sigma_k^{2,(\ell+1)} = \frac{\sum_{n=1}^N \gamma_n^{(\ell)}(k) (y_n - \mu_k^{(\ell+1)})^2}{\sum_{n=1}^N \gamma_n^{(\ell)}(k)}
$$

#### Image processing

The EM algorithm looks for a local maxima of the likelihood: it requires the parameters to be initialized "not so far" from the true values.

Any idea to initialize parameters ?

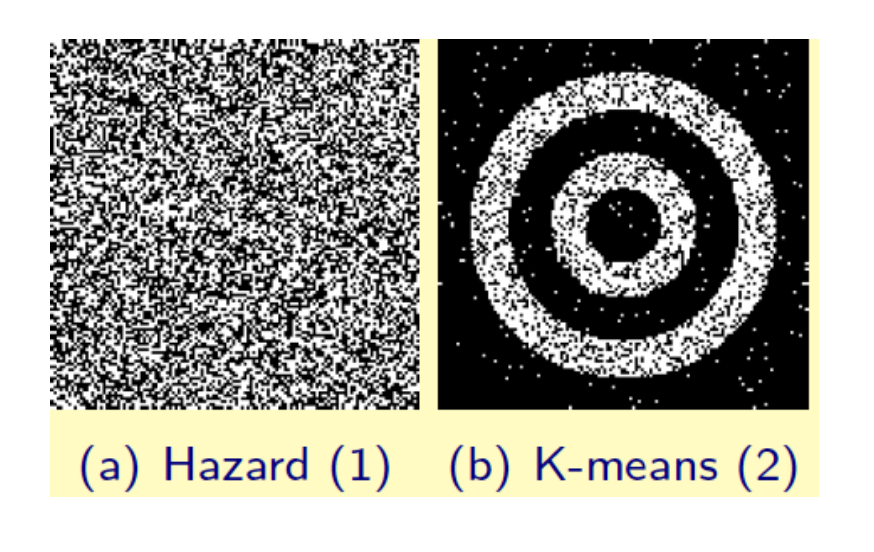

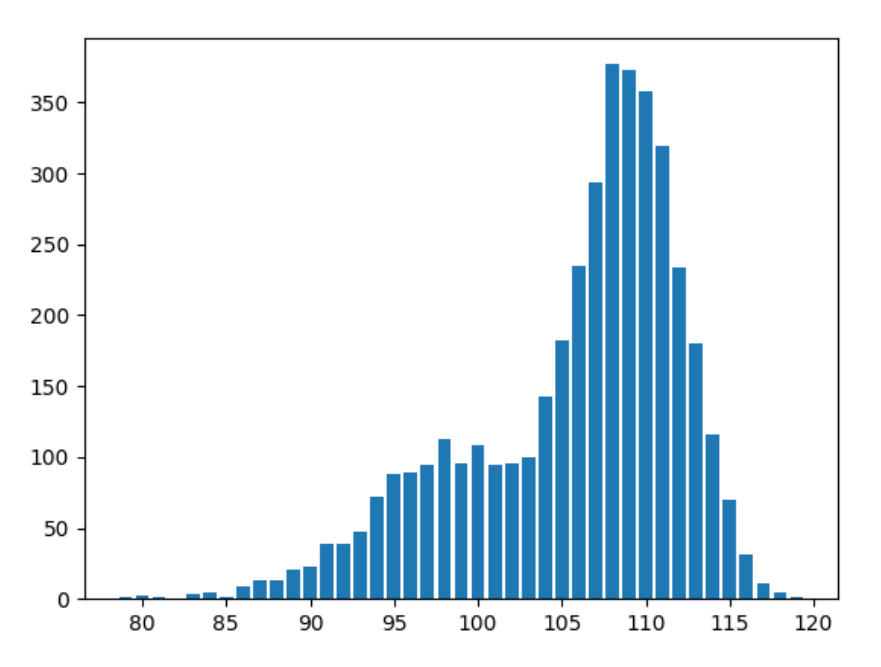

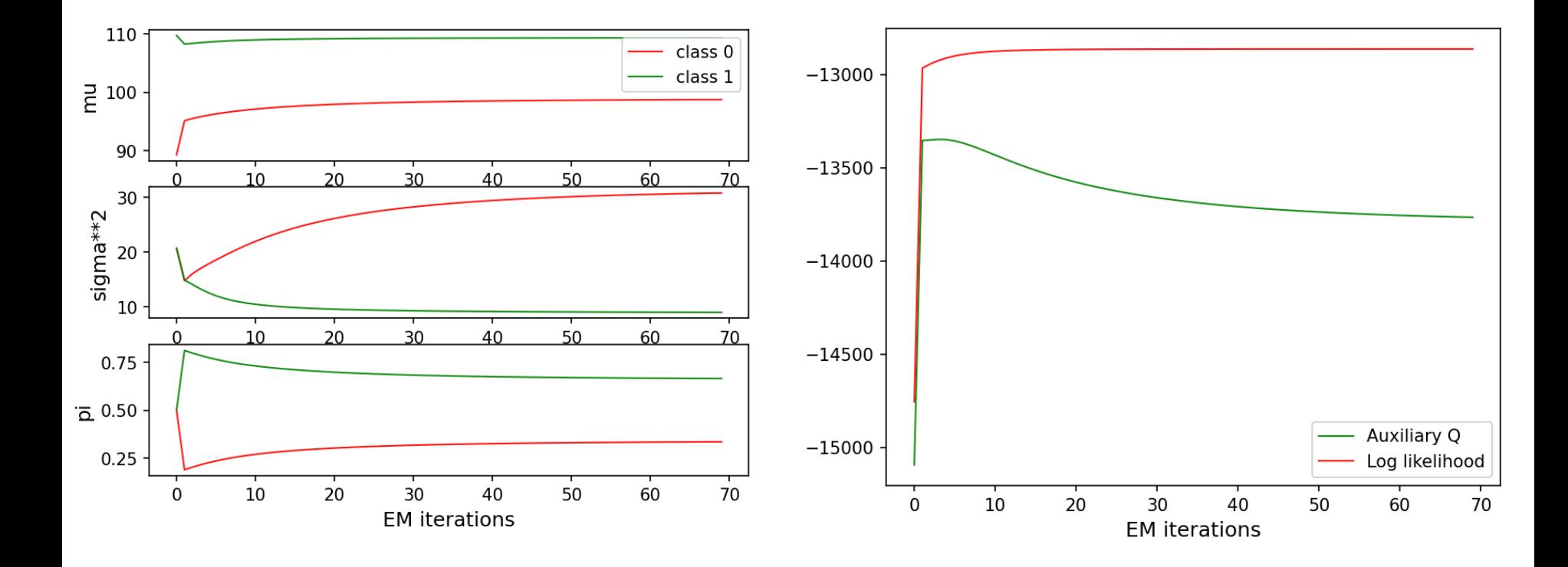

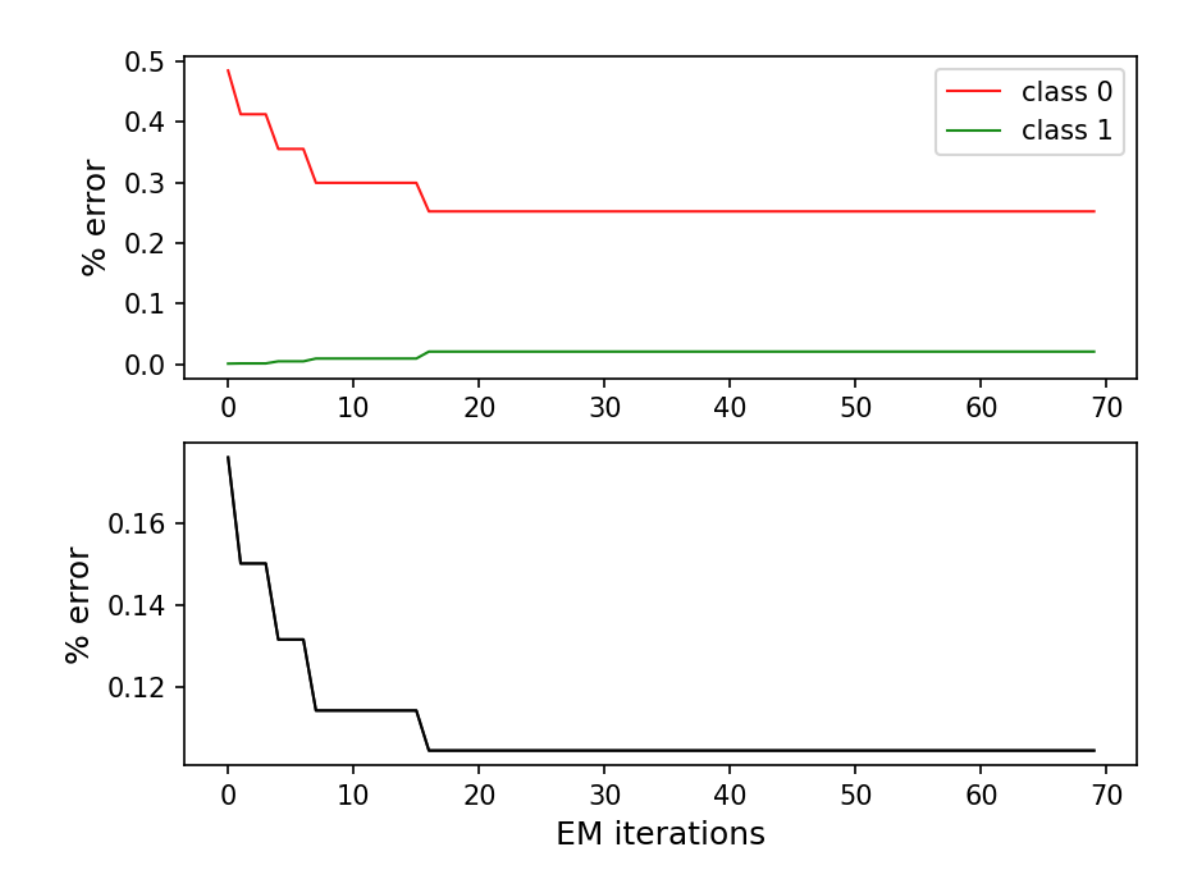

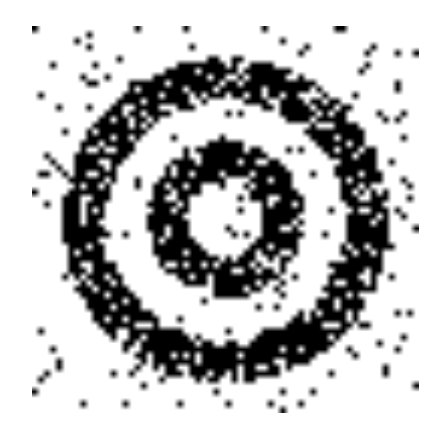

 $\xi_1 = 0.261$  $\xi_2 = 0.025$  $\xi = 0.11$ 

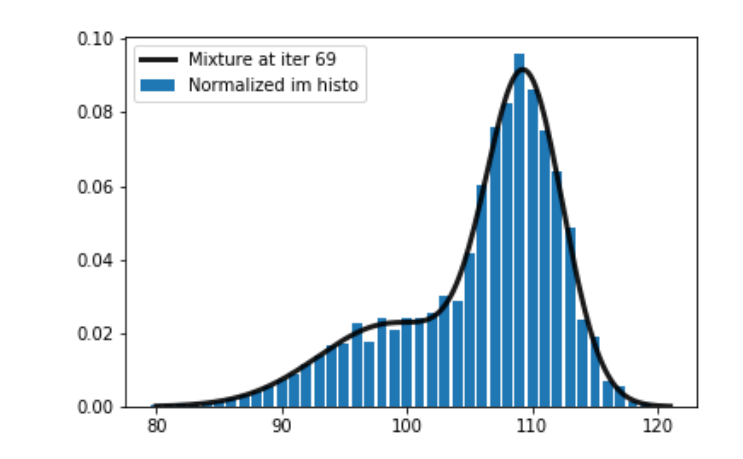

$$
\pi_1 = 0.334
$$
  $\mathcal{N}(\mu_1 = 98.85, \sigma_1 = 5.91)$   
\n $\pi_2 = 0.666$   $\mathcal{N}(\mu_2 = 109.39, \sigma_2 = 3.06)$ 

# MIXTURE MODEL

2D mixture models

#### 2D mixture model

$$
f(\mathbf{y}) = \sum_{k=1}^{K} \pi_k f_k(\mathbf{y}) \longrightarrow \mathbf{y} = \begin{bmatrix} y_1 \\ y_2 \end{bmatrix}
$$

#### **2D Gaussian**

$$
f(\mathbf{y}) = \frac{1}{\sqrt{(2\pi)^k} |\Sigma|} e^{-\frac{1}{2}(\mathbf{y} - \boldsymbol{\mu})^T \Sigma^{-1} (\mathbf{y} - \boldsymbol{\mu})}
$$

$$
\boldsymbol{\mu} = \begin{bmatrix} \mu_1 \\ \mu_2 \end{bmatrix} \qquad \boldsymbol{\Sigma} = \begin{bmatrix} \sigma_1^2 & \rho \sigma_1 \sigma_2 \\ \rho \sigma_1 \sigma_2 & \sigma_2^2 \end{bmatrix}
$$

$$
\Sigma = \begin{bmatrix} 1.0 & 0.0 \\ 0.0 & 1.0 \end{bmatrix} \qquad \Sigma = \begin{bmatrix} 0.6 & 0.0 \\ 0.0 & 1.0 \end{bmatrix} \qquad \Sigma = \begin{bmatrix} 2.0 & 0.0 \\ 0.0 & 1.0 \end{bmatrix}
$$

$$
\Sigma = \begin{bmatrix} 1.0 & -0.8 \\ -0.8 & 1.0 \end{bmatrix} \qquad \Sigma = \begin{bmatrix} 1.0 & 0.8 \\ 0.8 & 1.0 \end{bmatrix}
$$

v.

 $42$ 

 $y_1$ 

 $\mathfrak{t}^\mathfrak{p}$ 

v.

**26**

 $42$ 

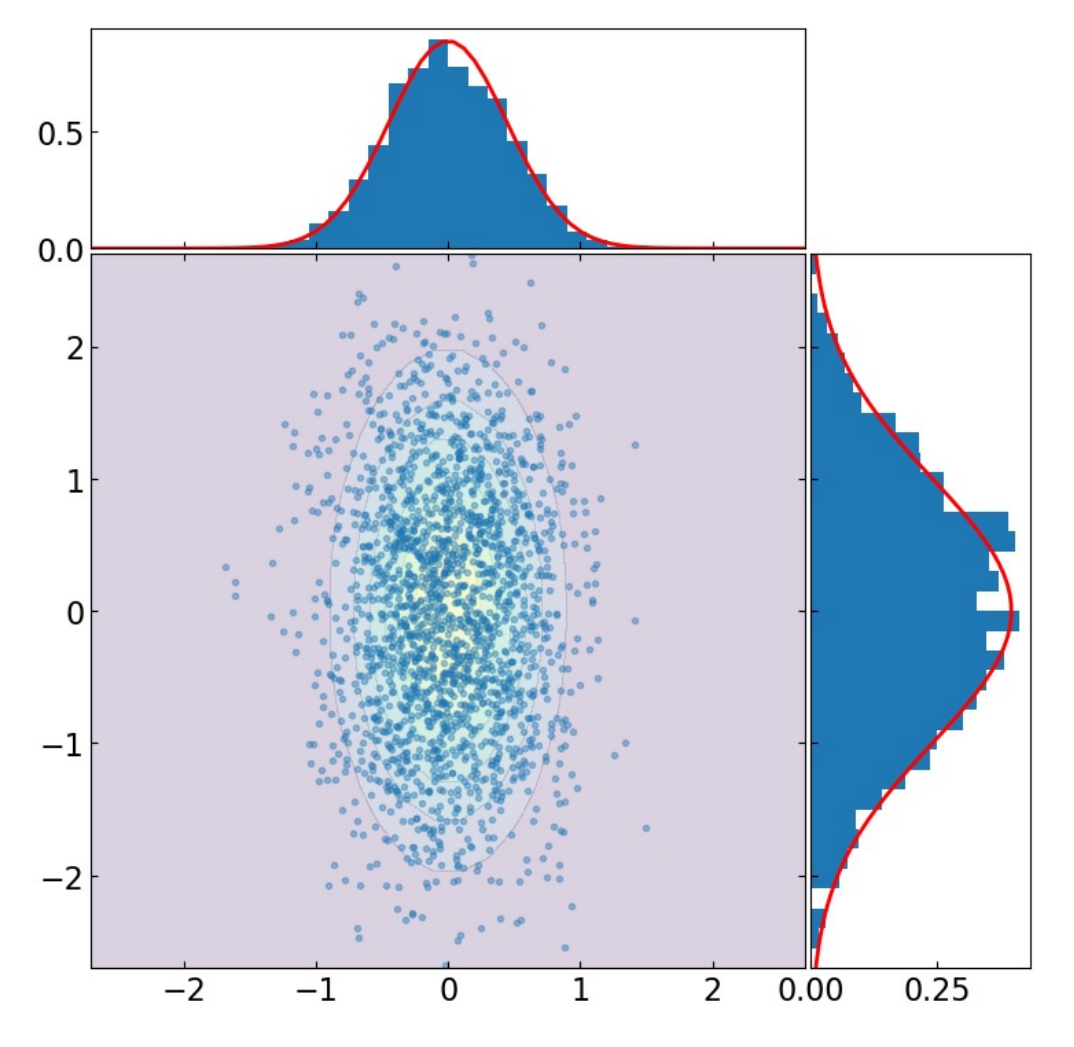

Margins, conditional laws, empirical estimation of parameters

$$
f(\boldsymbol{y}) = \sum_{k=1}^{2} \pi_k f_k(\boldsymbol{y})
$$

$$
\pi_1 = \pi_2 = \frac{1}{2}
$$

$$
\boldsymbol{\mu}_1 = \begin{bmatrix} 0 \\ 0 \end{bmatrix} \qquad \boldsymbol{\mu}_2 = \begin{bmatrix} 2 \\ 2 \end{bmatrix}
$$

$$
\boldsymbol{\Sigma}_1 = \begin{bmatrix} 1 & 0 \\ 0 & 1 \end{bmatrix} \qquad \boldsymbol{\Sigma}_2 = \begin{bmatrix} 1 & 0.5 \\ 0.5 & 2 \end{bmatrix}
$$

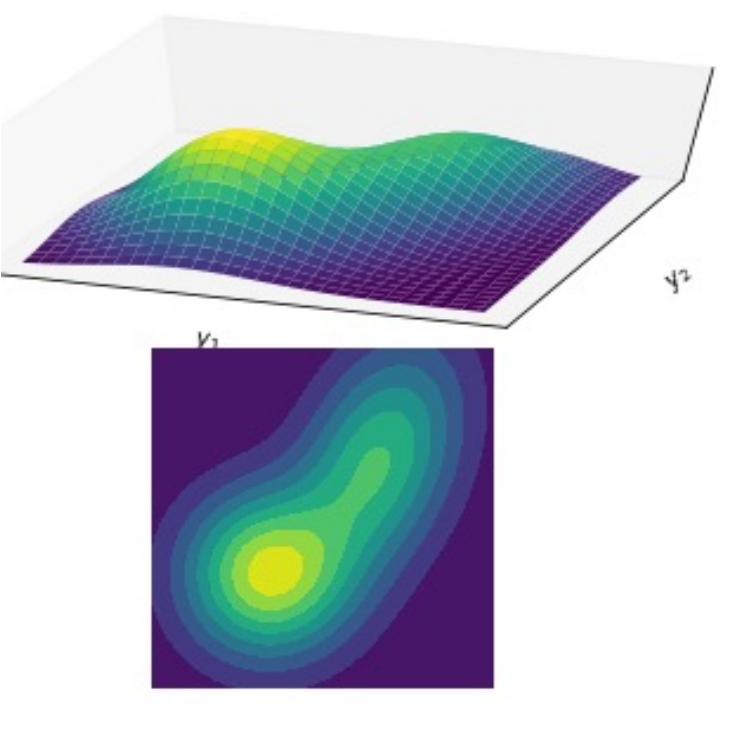

Decision boundary can be complex!!! (i.e. not always linear)

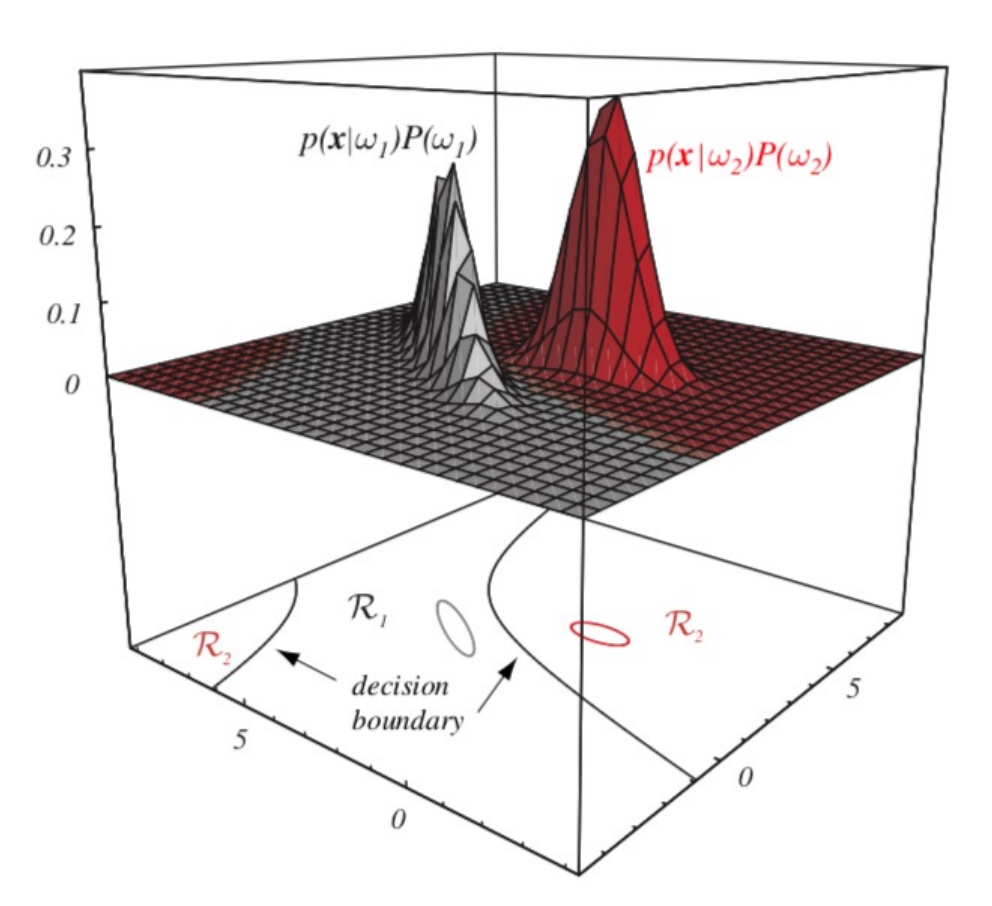

#### Multi-class decision boudaries

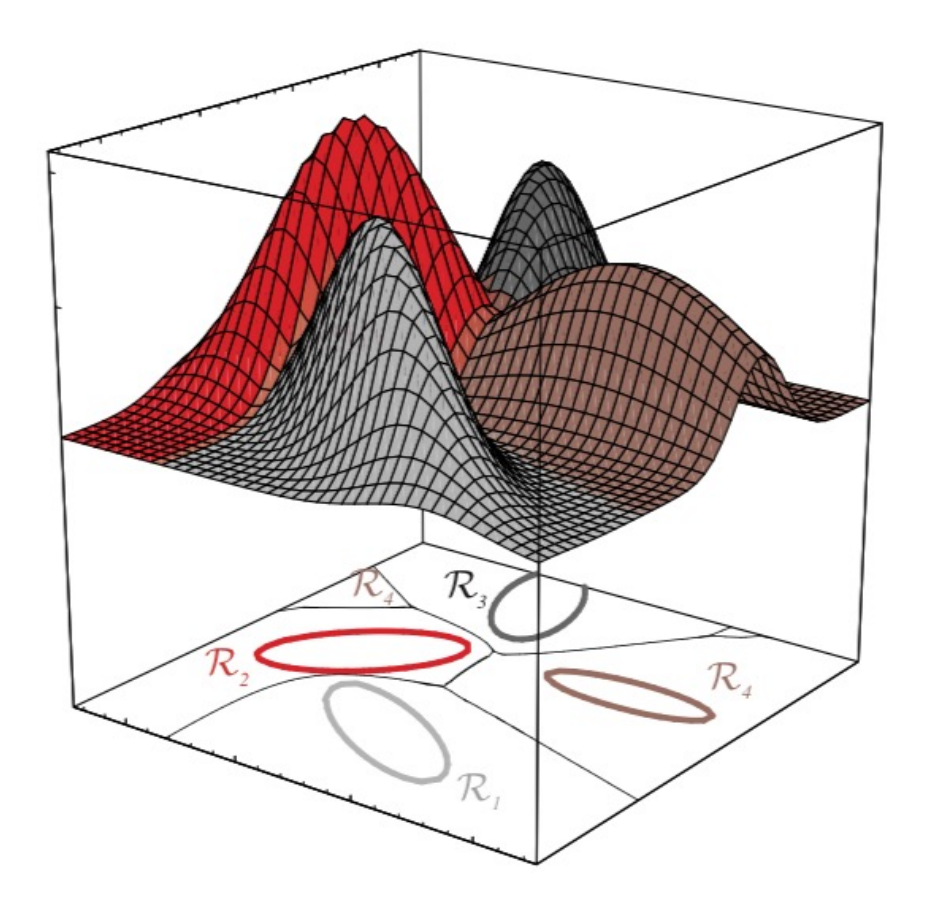

EM-based re-estimation formulas for parameters of a 2D MM are essentially the same:

$$
\pi_k^{(\ell+1)} = \frac{1}{N} \sum_{n=1}^N \gamma_n^{(\ell)}(k)
$$
\n
$$
\mu_k^{(\ell+1)} = \frac{\sum_{n=1}^N \gamma_n^{(\ell)}(k)}{\sum_{n=1}^N \gamma_n^{(\ell)}(k) y_n}
$$
\n
$$
\mu_k^{(\ell+1)} = \frac{\sum_{n=1}^N \gamma_n^{(\ell)}(k) (y_n - \mu_k^{(\ell+1)})^T (y_n - \mu_k^{(\ell+1)})}{\sum_{n=1}^N \gamma_n^{(\ell)}(k)}
$$

#### References

- *Theory and Use of the EM Algorithm* By Maya R. Guptain and [Yihua](https://b-ok.org/book/463385/a31b6d/) Chen, Book pdf.
- *The EM algorithm and [related](http://pymix.org/) [statistical model](https://scikit-learn.org/stable/modules/classes.html)s* By Michiko Watanabe and Kazunori Yamaguchi, Bool
- *Pattern classification* by Richard 0. Duda, Peter E. and David G. Stork, 2015, Book pdf, Slides of the
- Finite Mixture model By Geoffrey McLachlan and I Peel, **Book pdf**.
- Python library for MM : Pymix, sklearn.mixture.

### Not seen!

- Varia[tions](https://en.wikipedia.org/wiki/Akaike_information_criterion) about EM GEM, CEM, SEM -- On-line EM, by O. Cappé
- Mixture of non-gaussian type: M. of generalized hyperbolic distribution M. of skew-normal distribution, M. of t-distribution
- Choosing the number of clusters via model selectic
	- **BIC: Bayesian Information Criterion,**
	- AIK: Akaike Information Criterion,
	- ICL: Integrated completed likelihood criterion

C. Biernacki, G. Celeux, and G. Govaert (2000). "Assess *mixture model for clustering with the integrated complete likelihood*". IEEE Trans. On PAMI, Vol 22(7), pp. 719–725.